## しんきんインターネットバンキング

IBM Trusteer Rapport (ラポート)のアップデートについて

セキュリティソフト「Rapport」のアップデートが 2020 年 6 月 7 日から順次配信され ます。その際、最新の Rapport のアップデートプログラムを有効化するため、ポップアッ プ・メッセージが表示されますので、以下のとおりご対応をお願いいたします。

## Rapport アップデートプログラムの有効化方法

対象となるオペレーティングシステム

- Windows OS

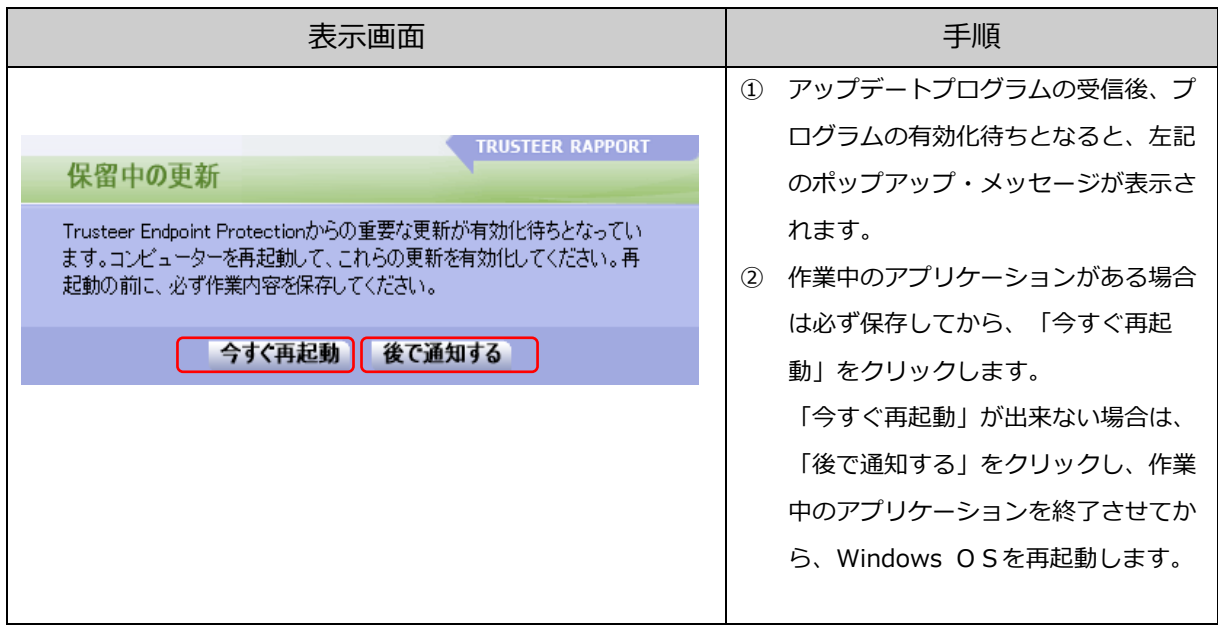